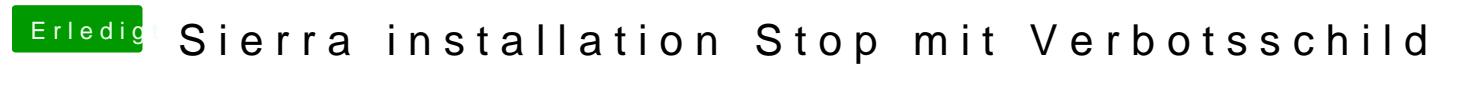

Beitrag von boxxxer643 vom 29. November 2017, 18:27

Habe noch ein anderes Thema eröffnet. Da ist die zur verfügung gestellte Co

[X99 Workstation Server Vo](https://www.hackintosh-forum.de/index.php/Thread/34543-X99-Workstation-Server-Vorbereitung/)rbereitung